# O'Caml Basics: Unit and Options

COS 326 David Walker Princeton University

(4.0, 5.0) : float \* float

(4.0, 5.0) : float \* float

• Here's a tuple with 3 fields:

(4.0, 5, "hello") : float \* int \* string

(4.0, 5.0) : float \* float

• Here's a tuple with 3 fields:

(4.0, 5, "hello") : float \* int \* string

• Here's a tuple with 4 fields:

(4.0, 5, "hello", 55) : float \* int \* string \* int

(4.0, 5.0) : float \* float

• Here's a tuple with 3 fields:

(4.0, 5, "hello") : float \* int \* string

• Here's a tuple with 4 fields:

(4.0, 5, "hello", 55) : float \* int \* string \* int

• Have you ever thought about what a tuple with 0 fields might look like?

• Unit is the tuple with zero fields!

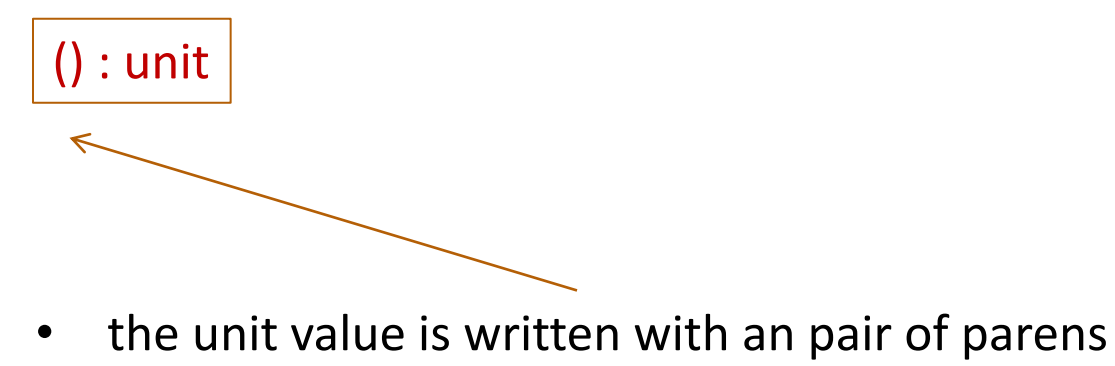

• there are no other values with this type!

• Unit is the tuple with zero fields!

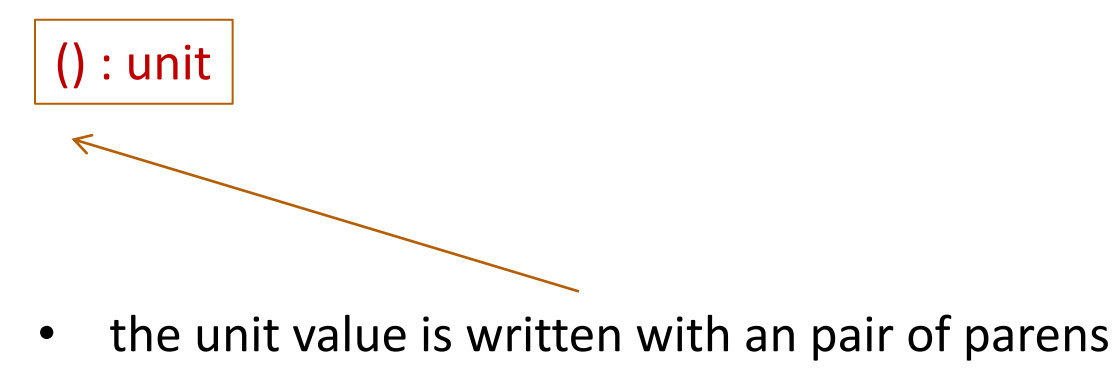

- there are no other values with this type!
- Why is the unit type and value useful?
- Every expression has a type:

(print\_string "hello world $\ln$ ") : ???

• Unit is the tuple with zero fields!

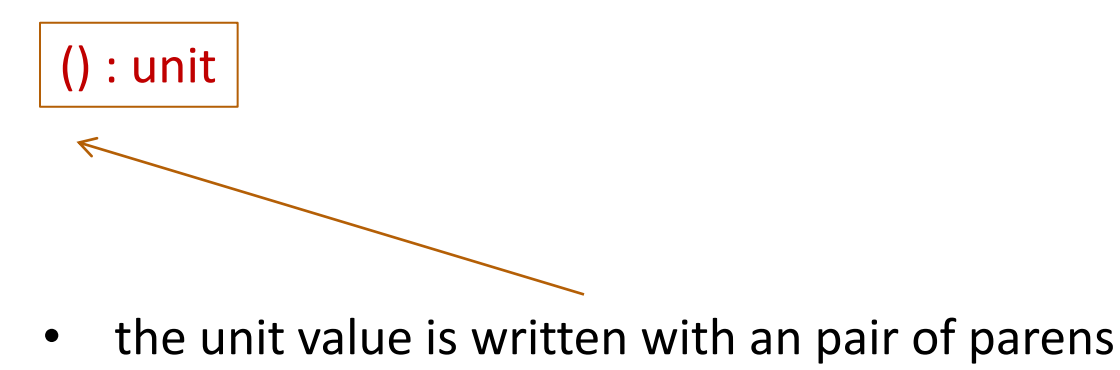

- there are no other values with this type!
- Why is the unit type and value useful?
- Every expression has a type:

(print string "hello world\n") : unit

• Expressions executed for their *effect* return the unit value

## Writing Functions Over Typed Data

- Steps to writing functions over typed data:
	- 1. Write down the function and argument names
	- 2. Write down argument and result types
	- 3. Write down some examples (in a comment)
	- 4. Deconstruct input data structures
	- 5. Build new output values
	- 6. Clean up by identifying repeated patterns
- For tuples:
	- when the input has type unit
		- use let () = ... in ... to deconstruct
		- or better use  $e1$ ; ... to deconstruct if  $e1$  has type unit
		- or do nothing … because unit carries no information of value
	- when the output has type unit
		- use () to construct

# **OUR THIRD DATA STRUCTURE! THE OPTION**

# **Options**

- A value v has type t option if it is either:
	- the value None, or
	- $-$  a value Some v', and v' has type t
- Options can signal there is no useful result to the computation
- Example: we loop up a value in a hash table using a key.
	- If the key is present in the hash table then we return Some v where v is the associated value
	- If the key is not present, we return None

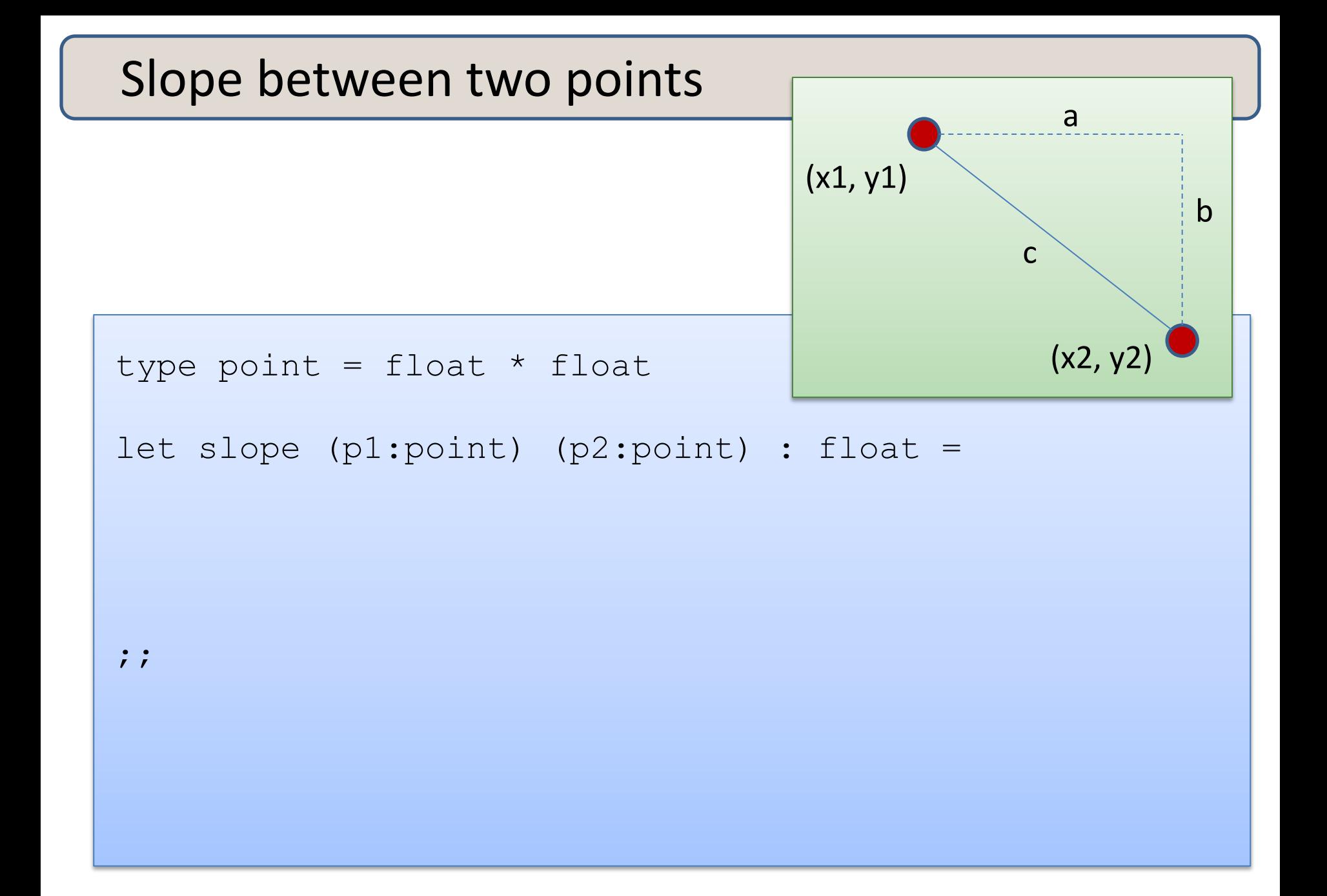

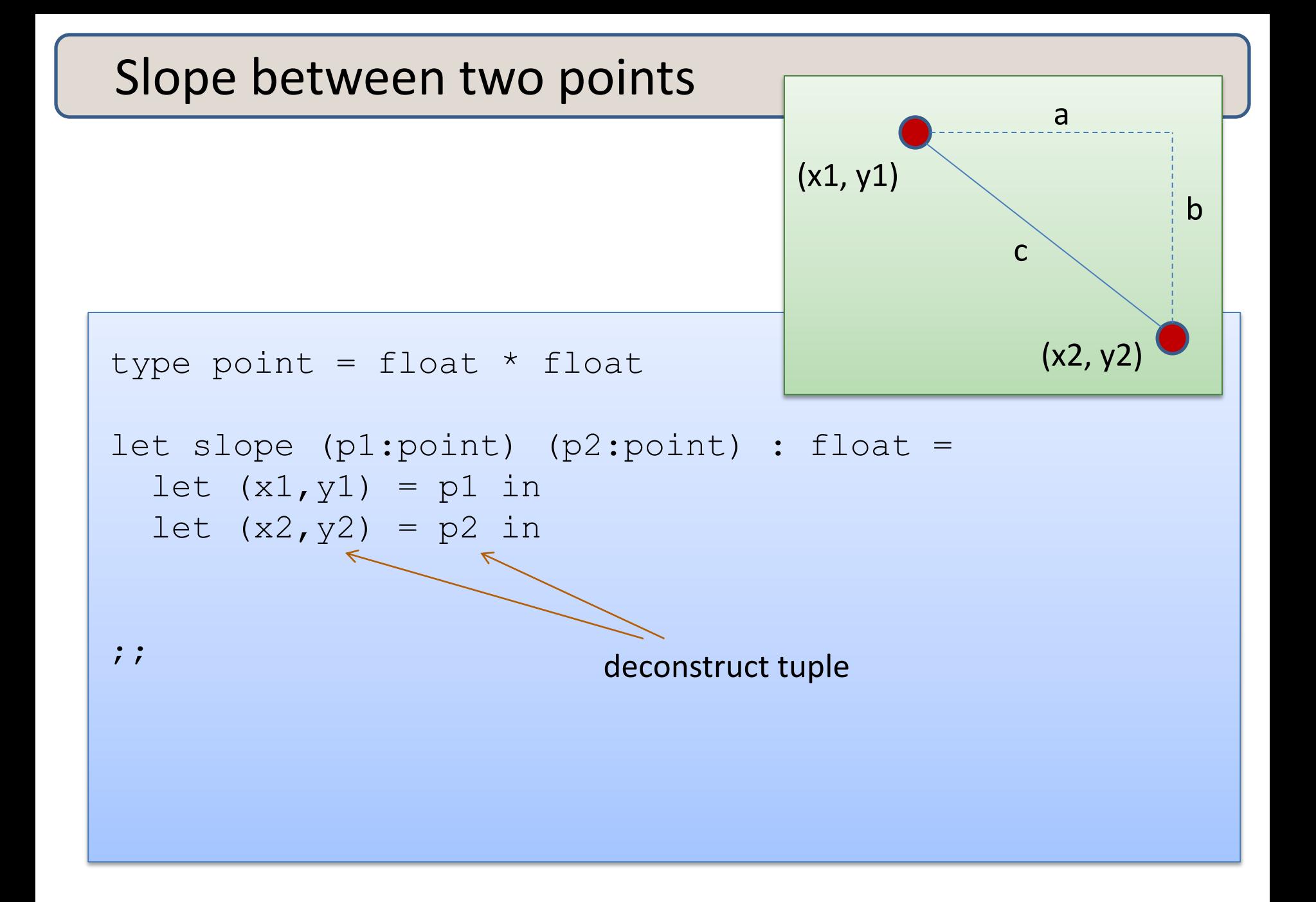

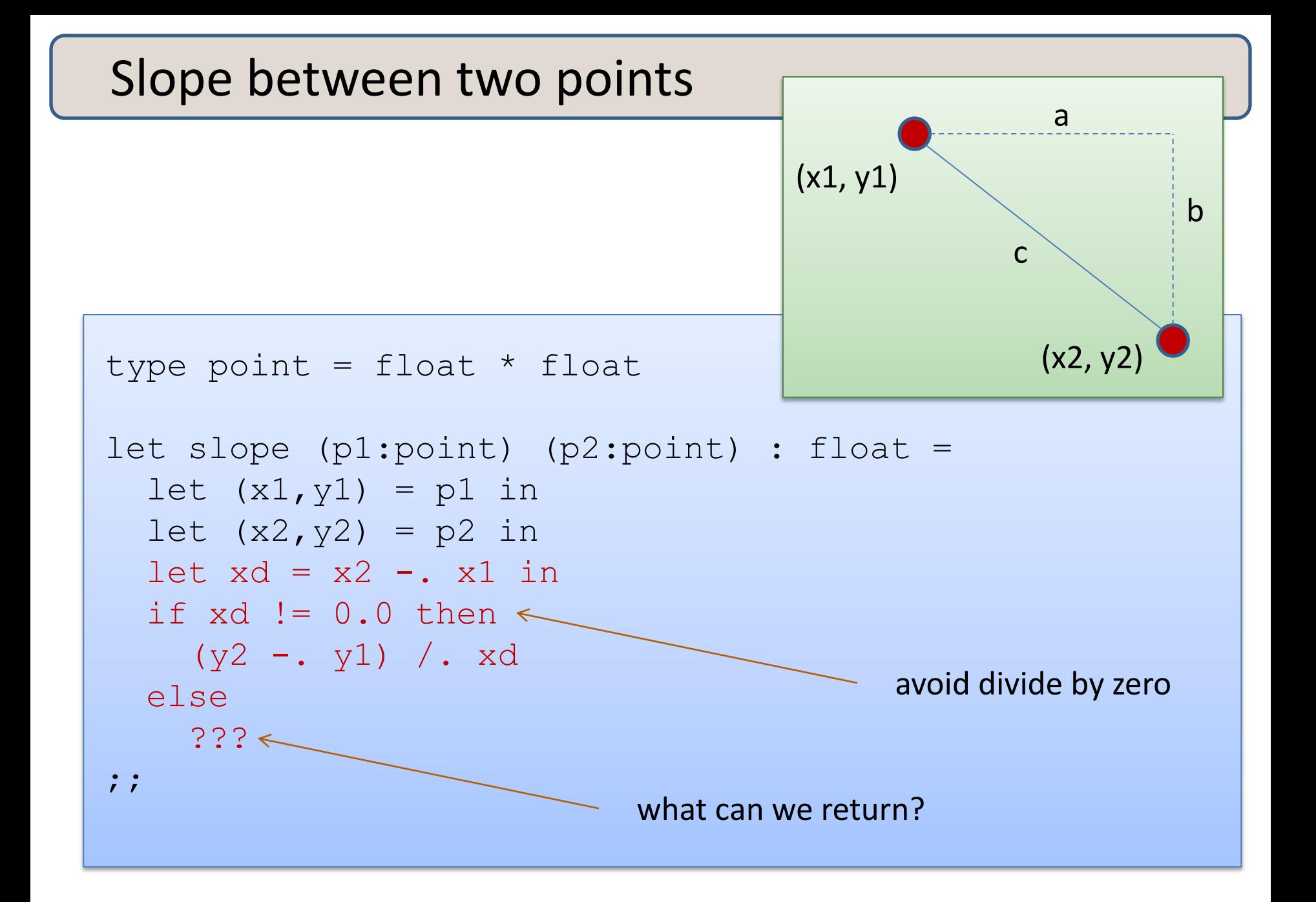

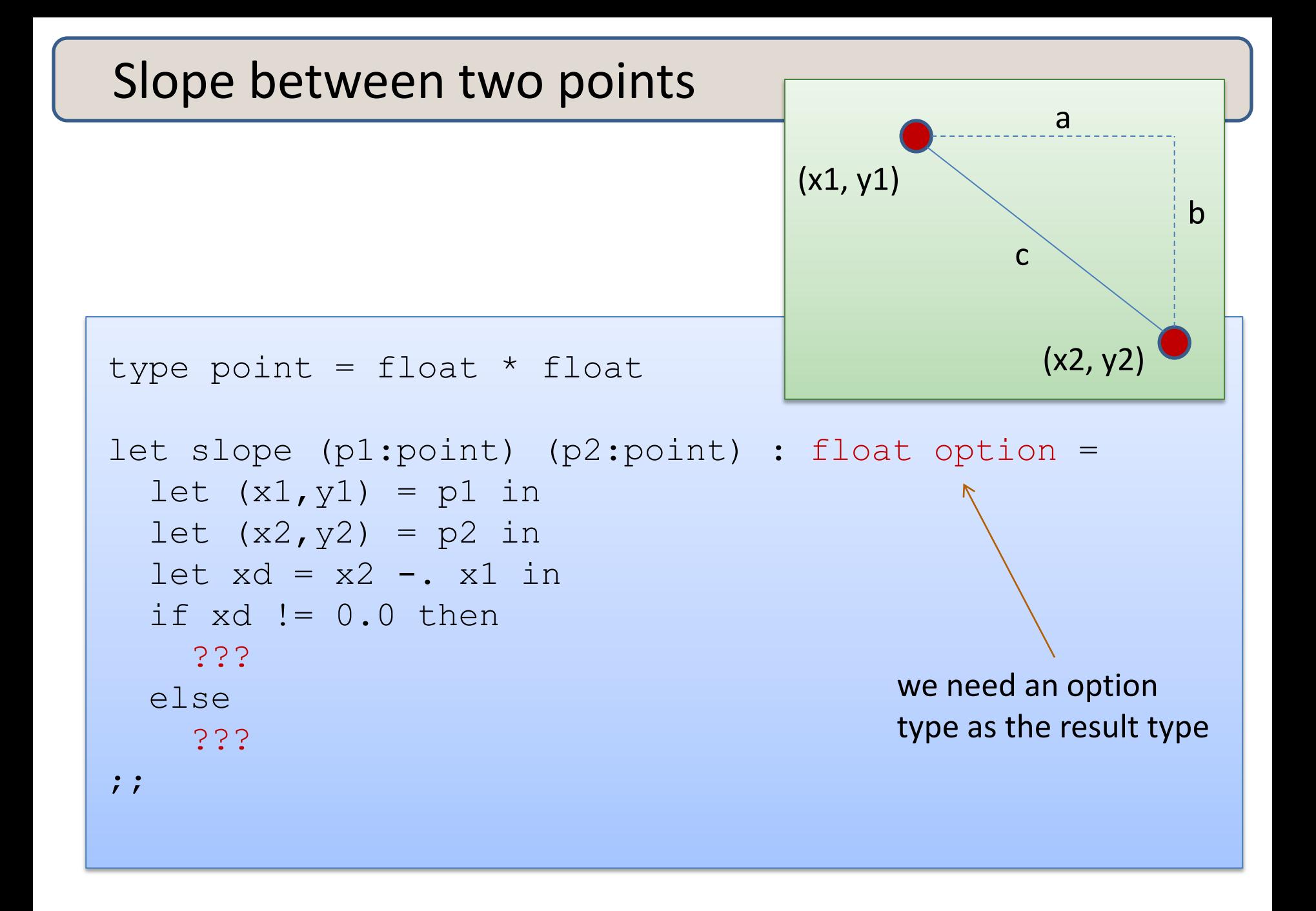

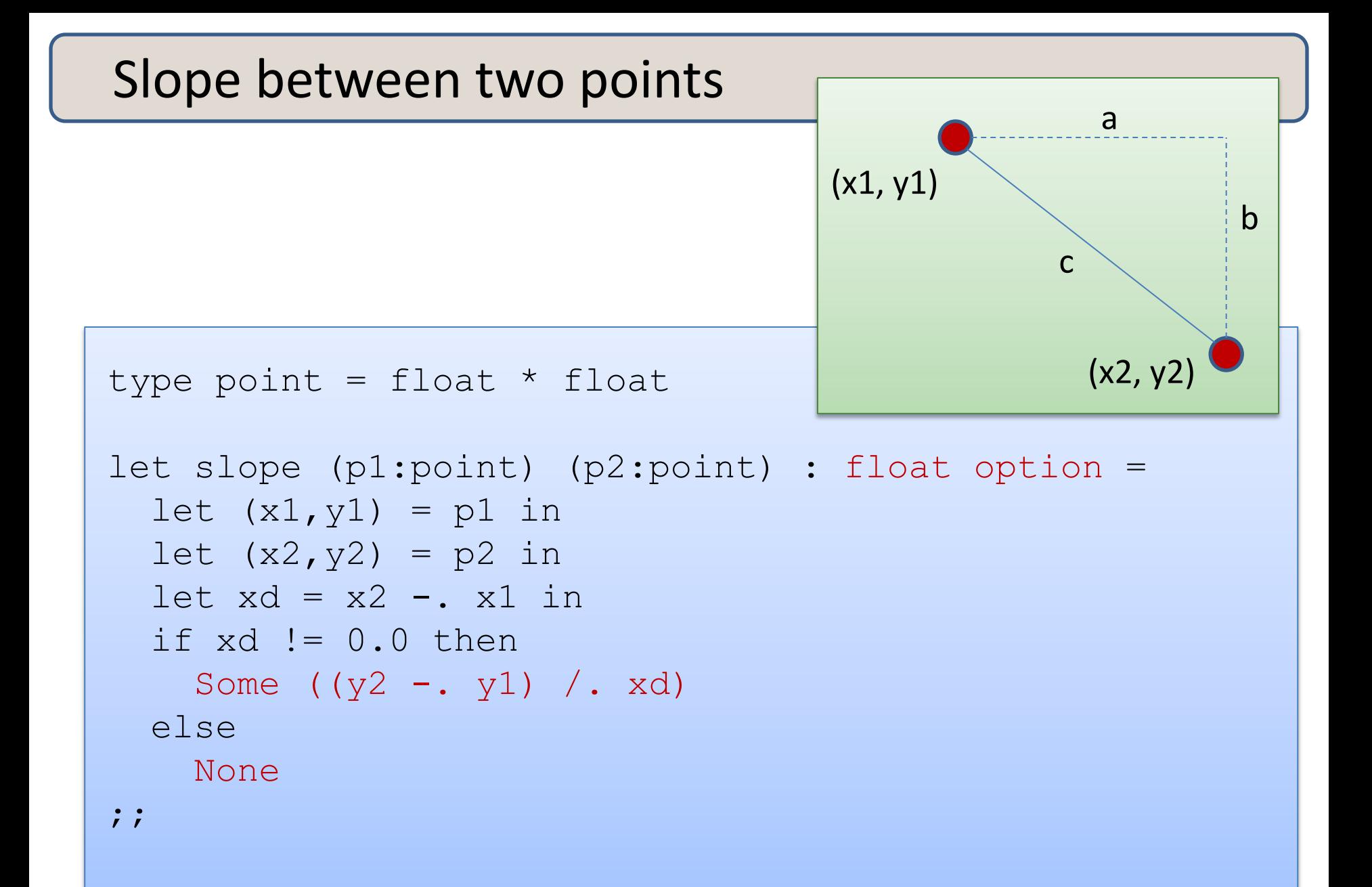

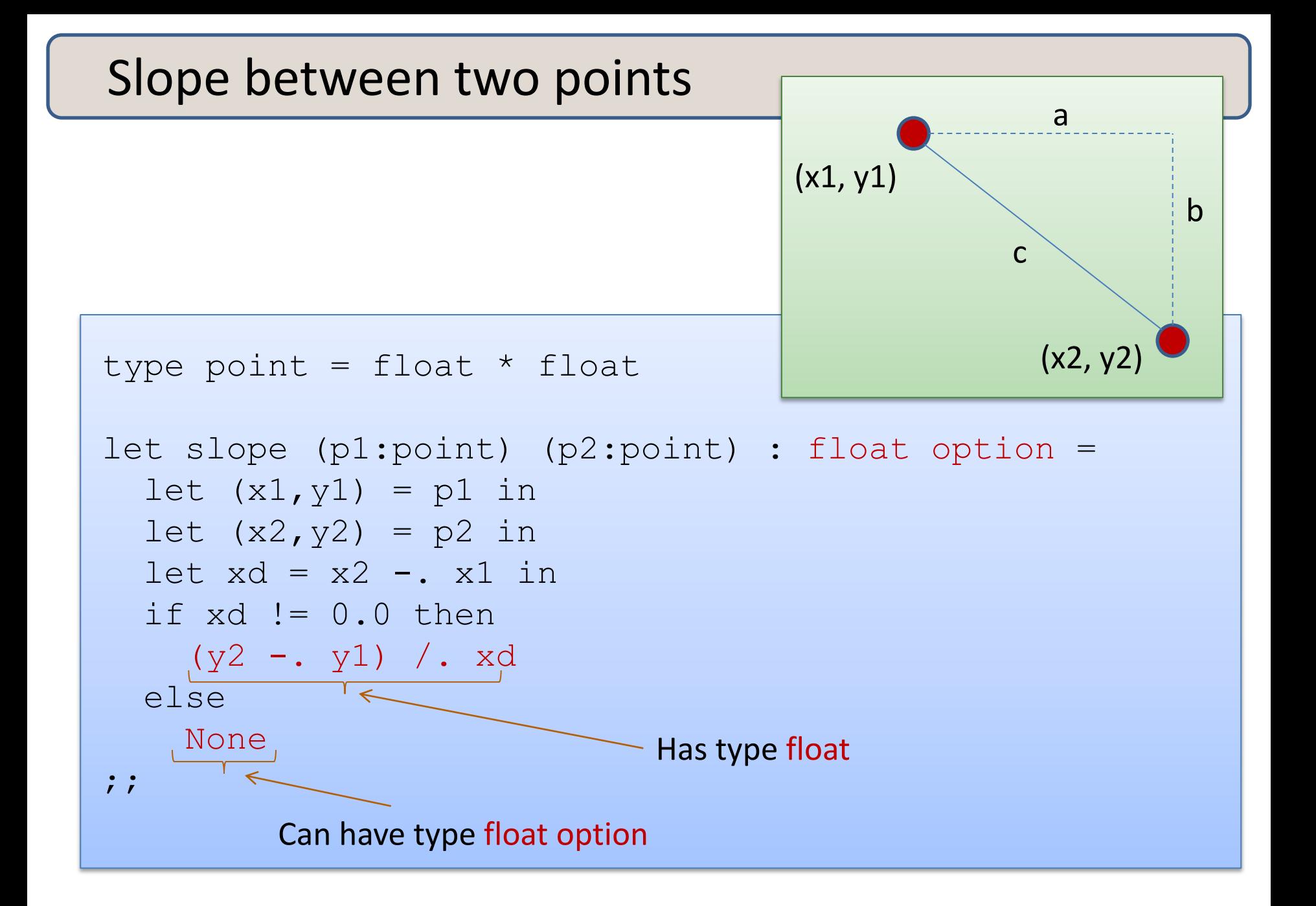

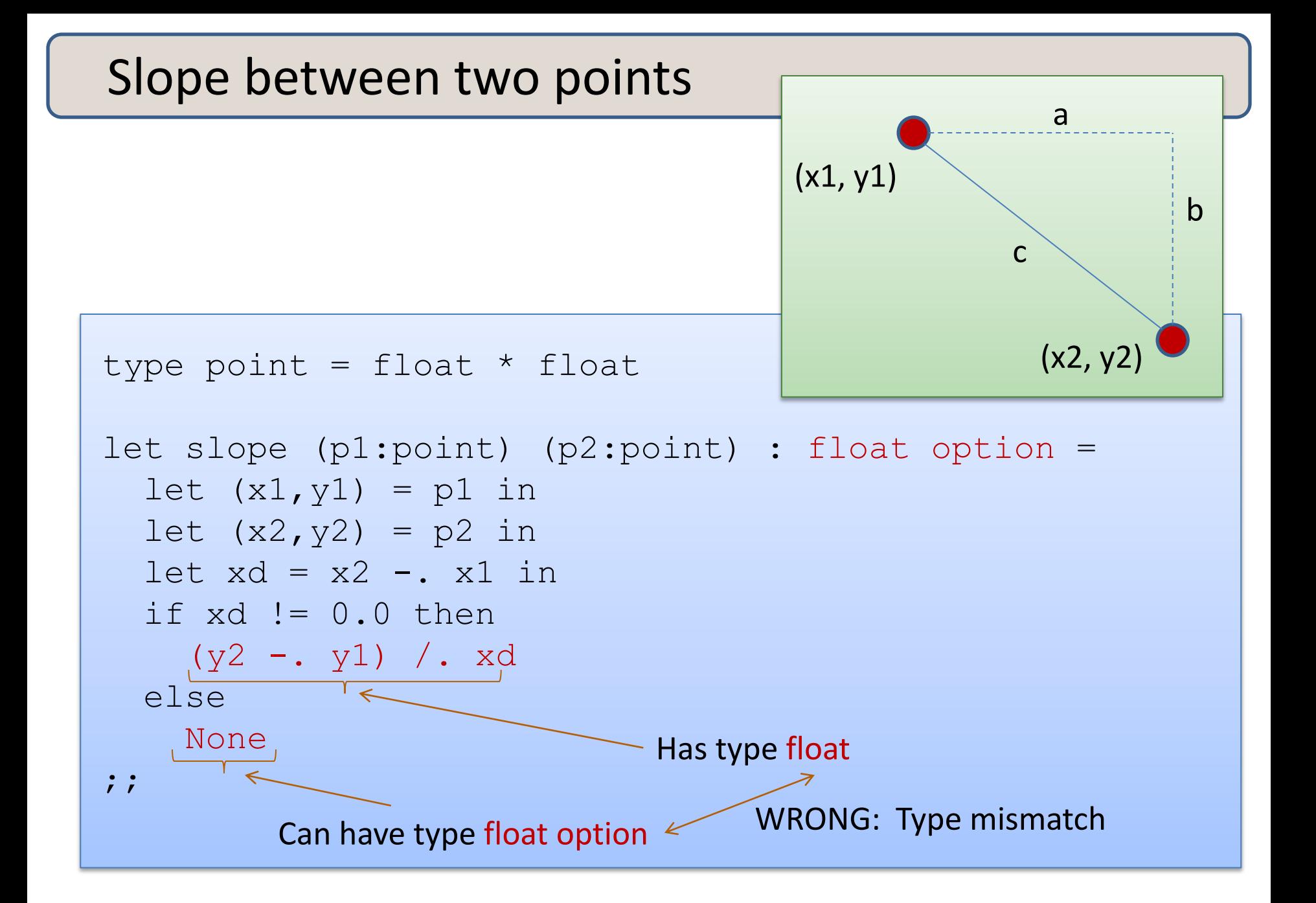

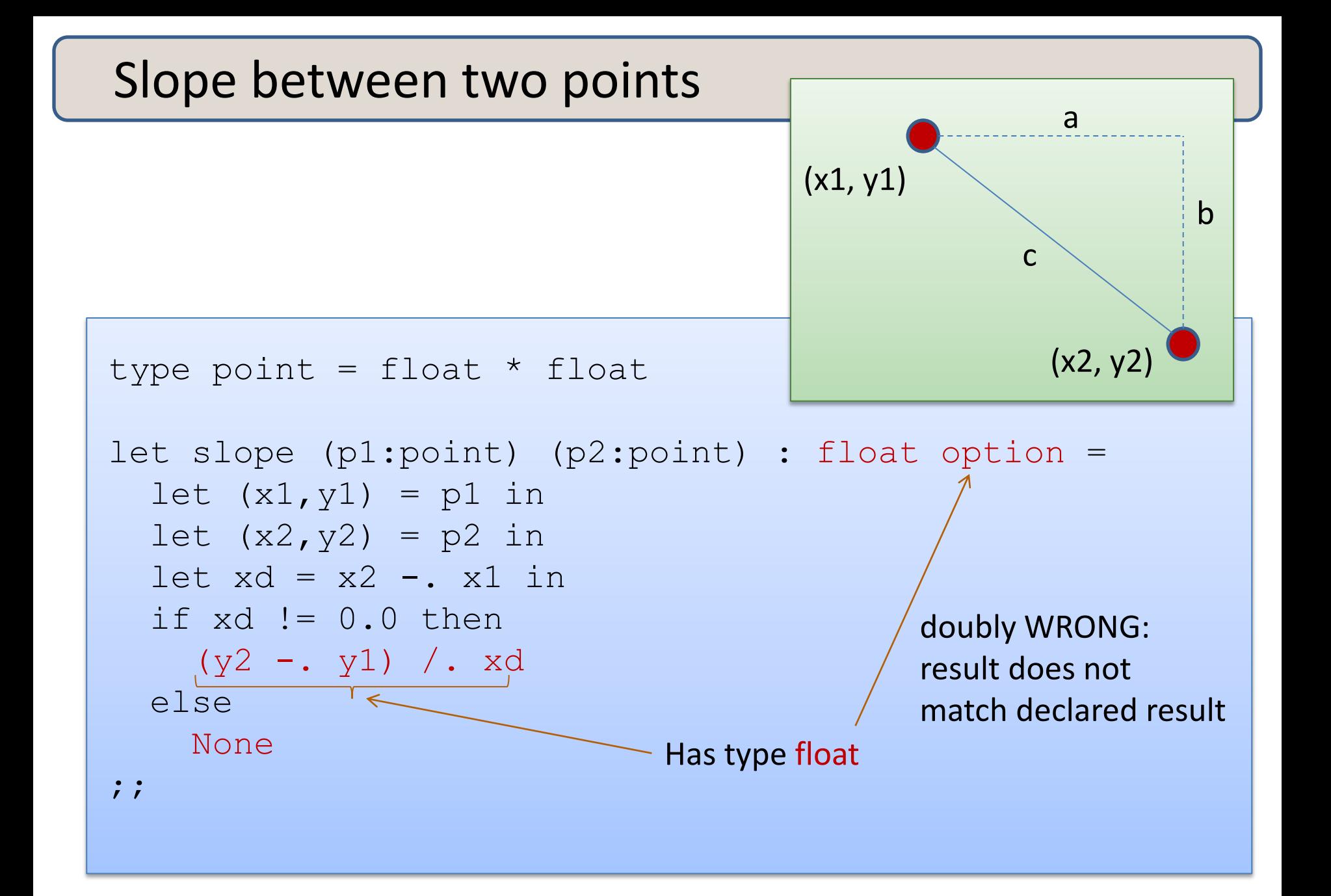

## Remember the typing rule for if

if e1 : bool and e2 : t and e3 : t (for some type t) then if e1 then e2 else e3 : t

• Returning an optional value from an if statement:

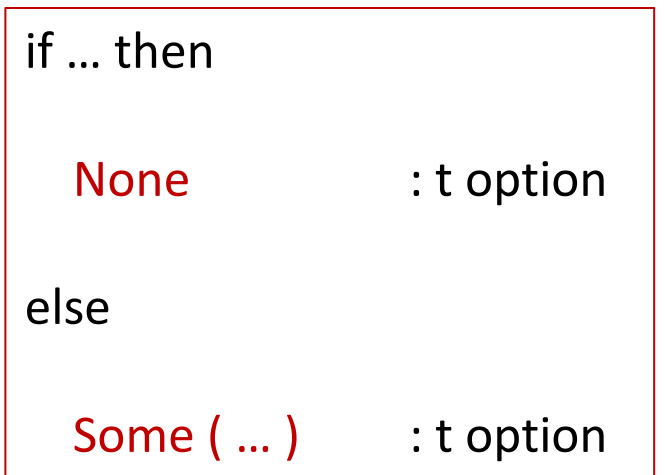

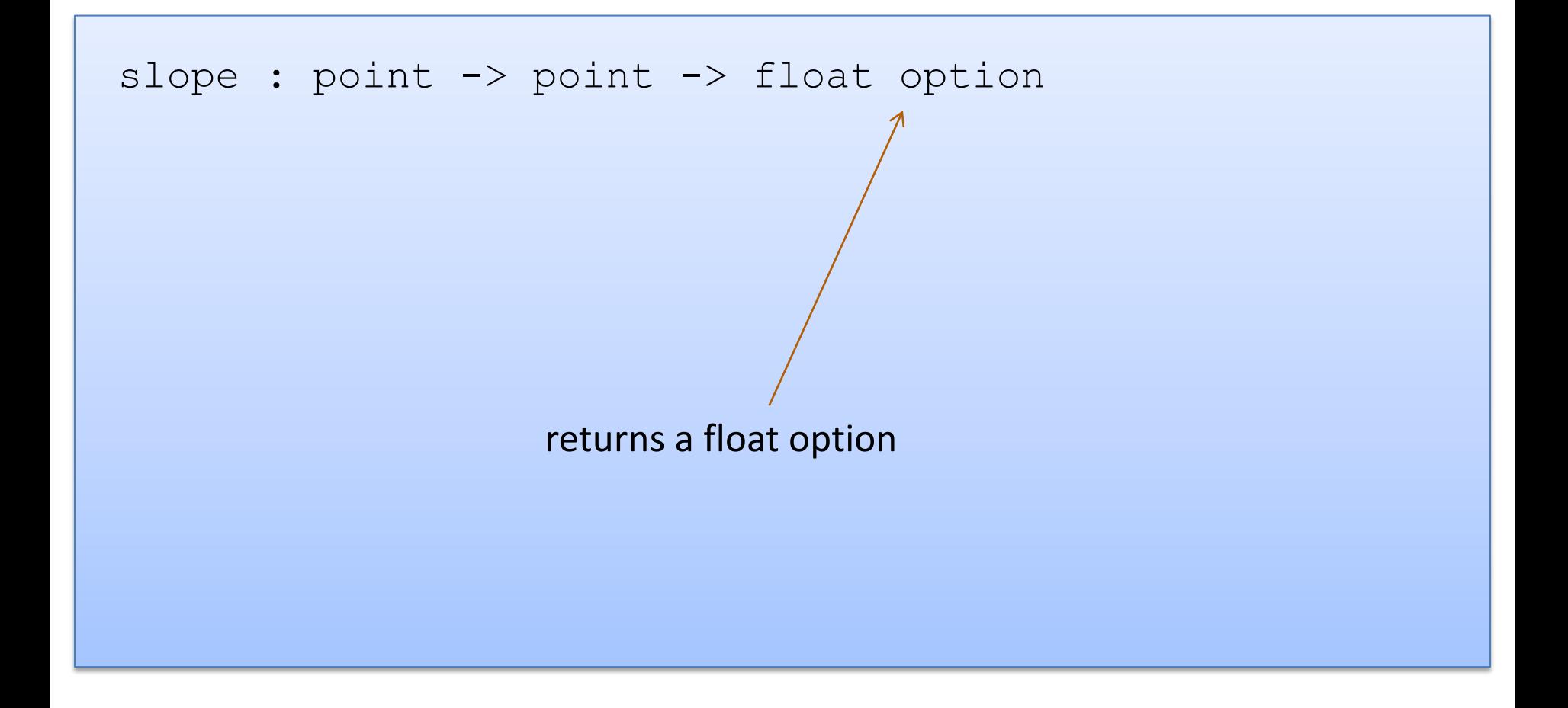

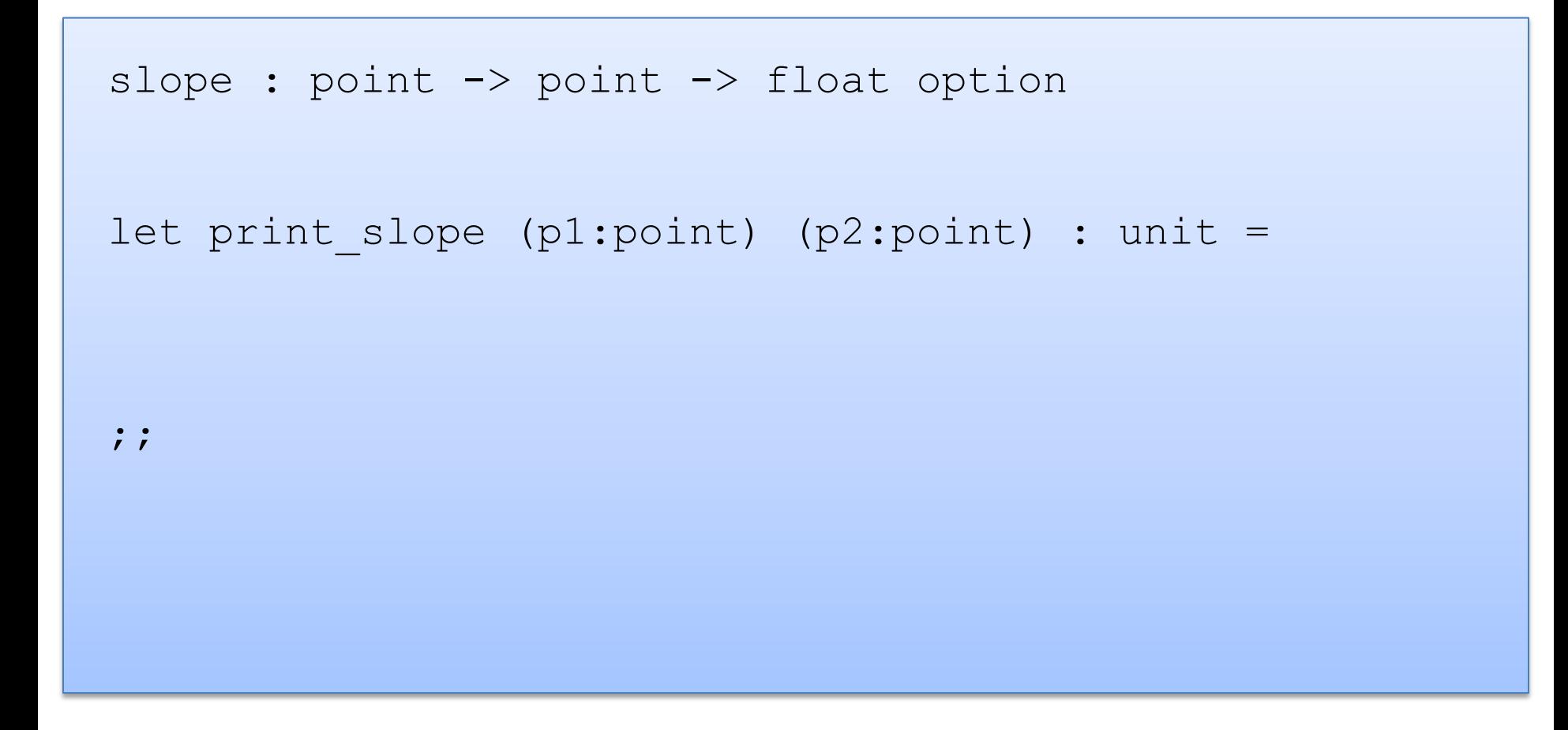

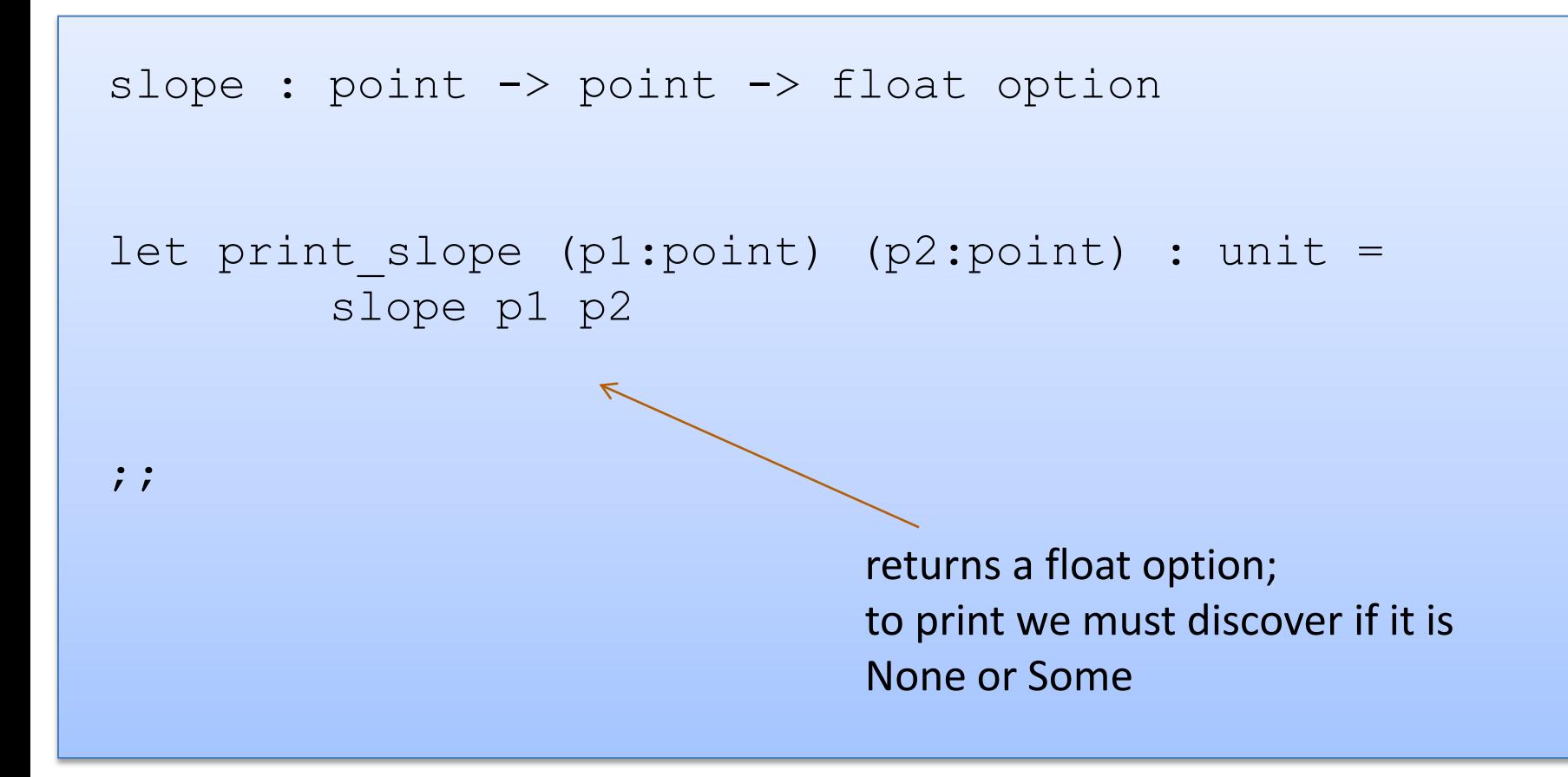

```
slope : point -> point -> float option
let print slope (p1:point) (p2:point) : unit =
  match slope p1 p2 with
;;
```
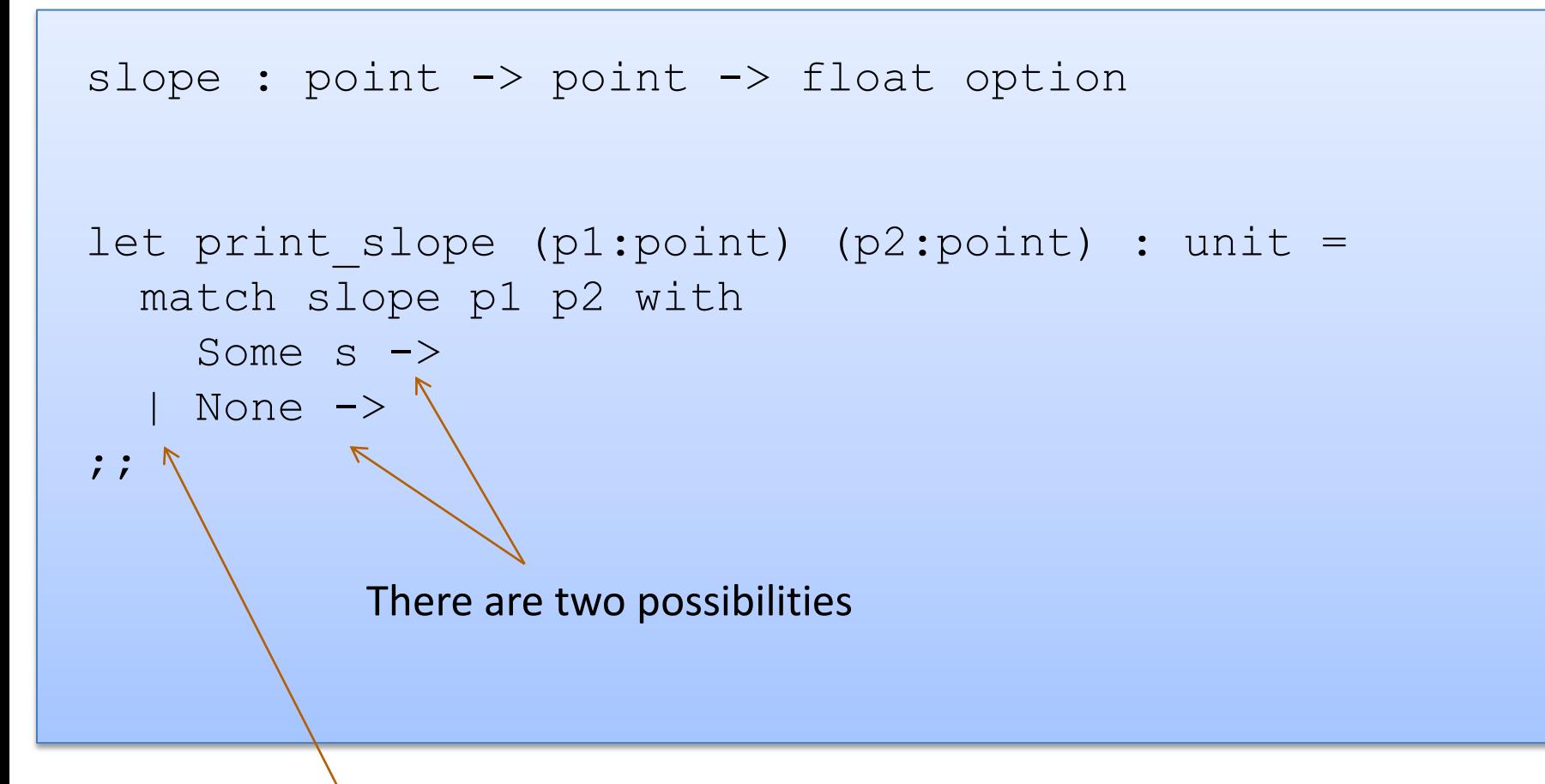

Vertical bar separates possibilities

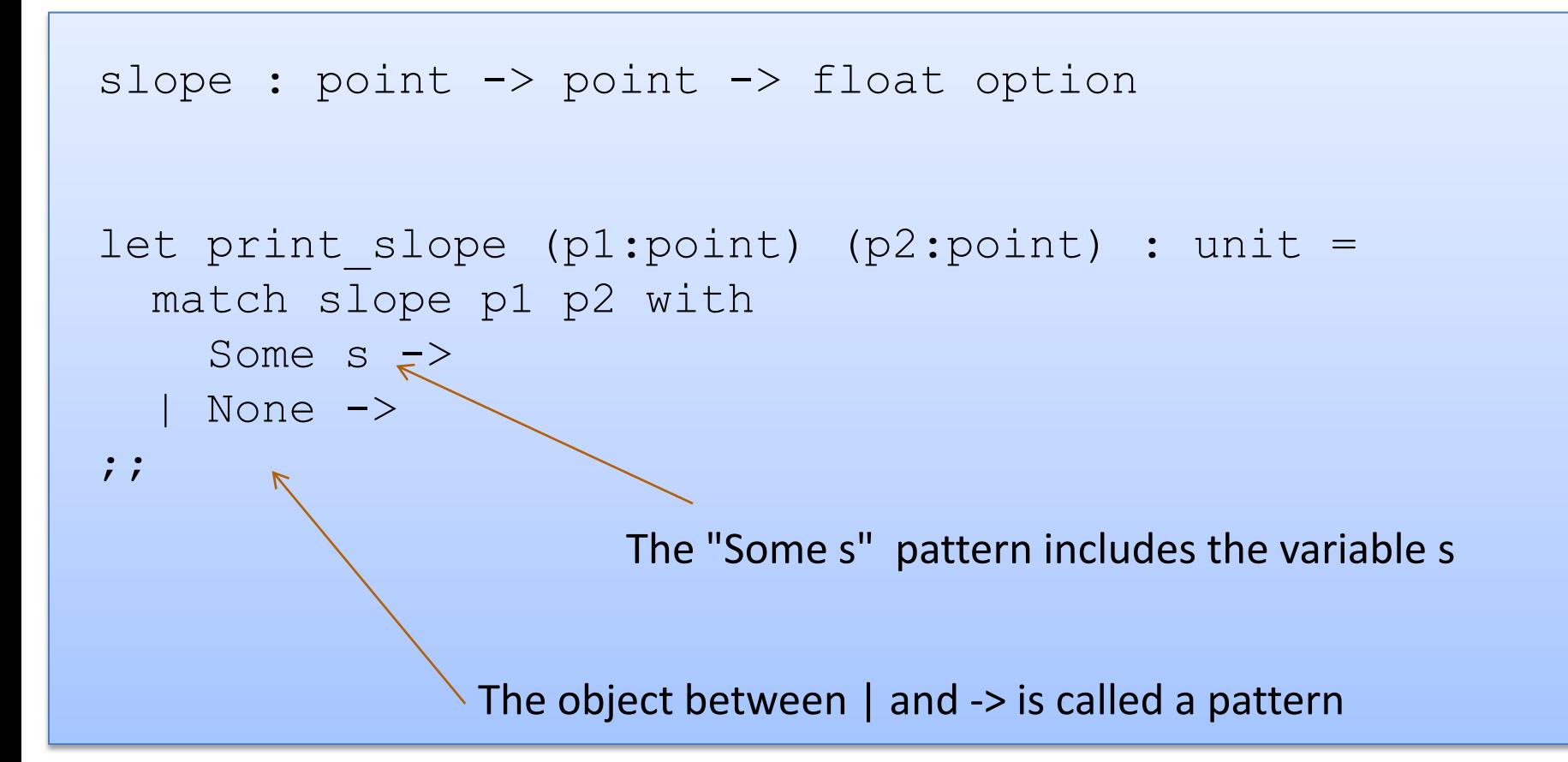

```
slope : point -> point -> float option
let print slope (p1:point) (p2:point) : unit =
   match slope p1 p2 with
    Some s \rightarrowprint string ("Slope: " ^ string of float s)
   None \rightarrowprint string "Vertical line.\n"
;;
```
## Writing Functions Over Typed Data

- Steps to writing functions over typed data:
	- 1. Write down the function and argument names
	- 2. Write down argument and result types
	- 3. Write down some examples (in a comment)
	- 4. Deconstruct input data structures
	- 5. Build new output values
	- 6. Clean up by identifying repeated patterns
- For tuples:

when the input has type t option, deconstruct with:

when the output has type t option, construct with:

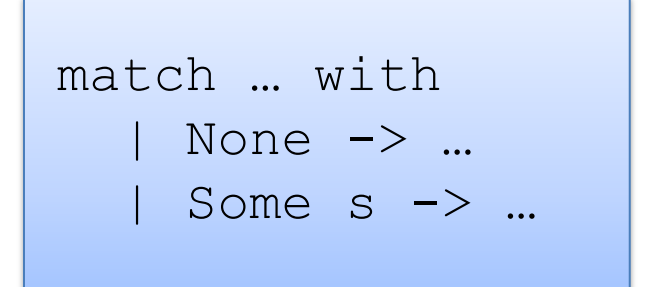

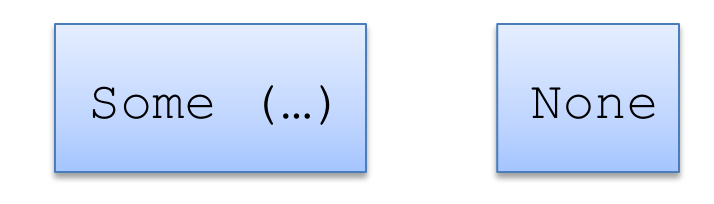

# **MORE PATTERN MATCHING**

#### Recall the Distance Function

```
type point = float * floatlet distance (p1:point) (p2:point) : float =
 let square x = x *. x in
 let (x1, y1) = p1 in
 let (x2, y2) = p2 in
  sqrt (square (x2 - x1) +. square (y2 - y1))
; ;
```
### Recall the Distance Function

```
type point = float * floatlet distance (p1:point) (p2:point) : float =
  let square x = x *. x in
  match p1 with
  | (x1, y1) ->
      let (x2, y2) = p2 insqrt (square (x2 - x1) +. square (y2 - y1))
;;
```
There is only 1 possibility when matching a pair

## Recall the Distance Function

```
type point = float * floatlet distance (p1:point) (p2:point) : float =
  let square x = x *. x in
  match p1 with
  | (x1, y1) ->
      match p2 with
     | (x2, y2) \rightarrow\uparrow sqrt (square (x2 -. x1) +. square (y2 -. y1))
;;
```
We can nest one match expression inside another.

(We can nest any expression inside any other, if the expressions have the right types)

## Better Style: Complex Patterns

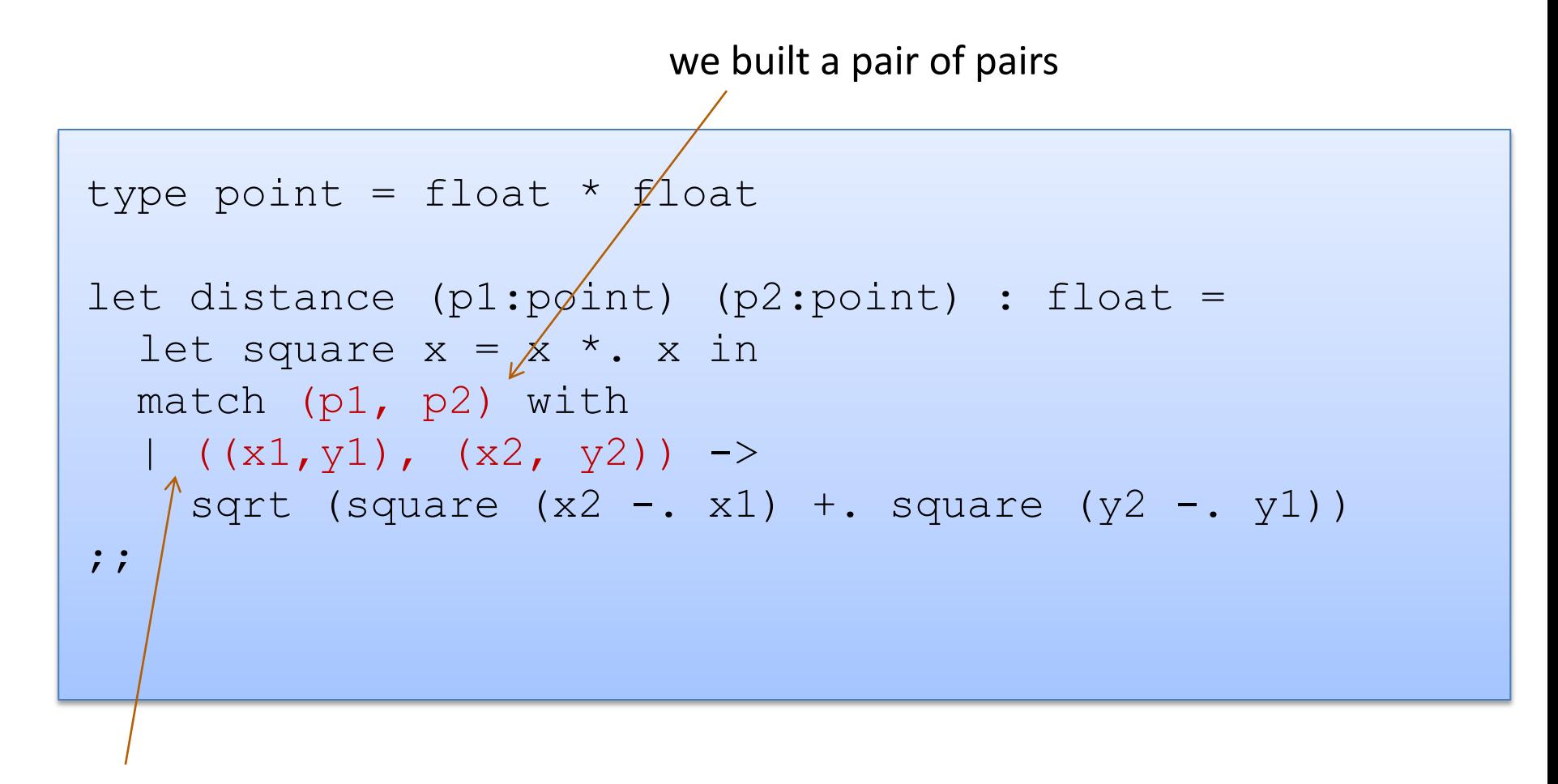

Pattern for a pair of pairs: ((variable, variable), (variable, variable)) All the variable names in the pattern must be different.

## Better Style: Complex Patterns

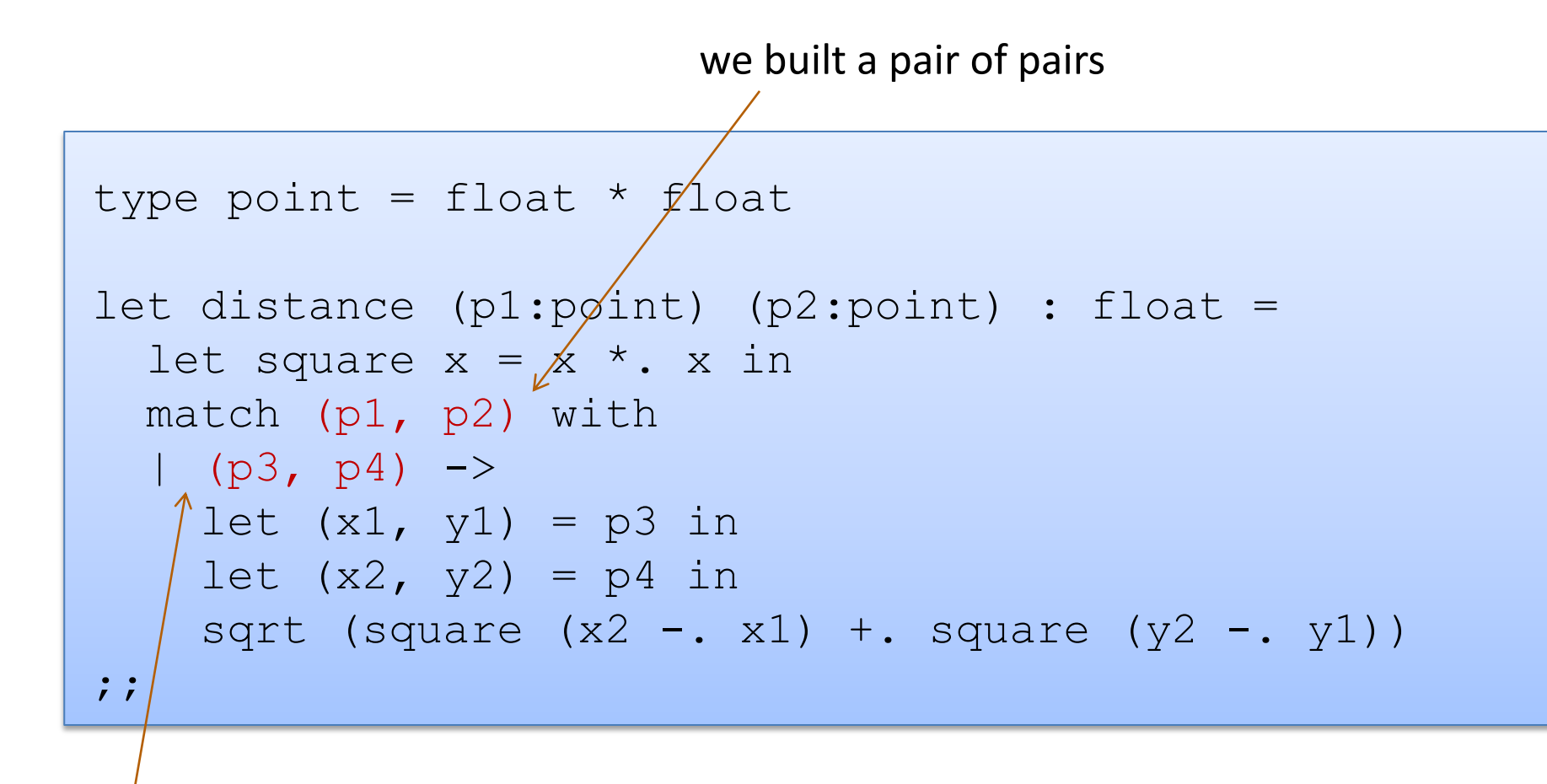

A pattern must be consistent with the type of the expression in between match … with We use (p3, p4) here instead of  $((x1, y1), (x2, y2))$ 

## I like the original the best

```
type point = float * floatlet distance (p1:point) (p2:point) : float =
 let square x = x *. x in
 let (x1, y1) = p1 in
 let (x2, y2) = p2 in
 sqrt (square (x2 - x1) +. square (y2 - y1))
;;
```
It is the clearest and most compact.

Code with unnecessary nested patterns matching is particularly ugly to read. You'll be judged on code style in this class.

### Combining patterns

```
type point = float * float(* returns a nearby point in the graph if one exists *)
nearby : graph -> point -> point option
let printer (g:graph) (p:point) : unit =
 match nearby g p with
  | None -> print_string "could not find one\n"
  | Some (x, y) ->
     print float x;
     print string ", ";
     print float y;
     print_newline();
;;
```
### Other Patterns

• Constant values can be used as patterns

![](_page_36_Figure_2.jpeg)

matches anything it is the "don't care" pattern

# **A QUICK COMMENT ON JAVA**

## Definition and Use of Java Pairs

```
public class Pair {
  public int x;
  public int y;
   public Pair (int a, int b) {
    x = ay = b;
  }
}
```

```
public class User {
   public Pair swap (Pair p1) {
    Pair p2 = new Pair(p1.y, p1.x);
     return p2;
  }
}
```
What could go wrong?

## A Paucity of Types

```
public class Pair {
  public int x;
  public int y;
   public Pair (int a, int b) {
    x = a;
    y = b;
  }
}
```

```
public class User {
   public Pair swap (Pair p1) {
    Pair p2 = new Pair(p1.y, p1.x);
     return p2;
  }
}
```
- The input  $p1$  to swap may be null and we forgot to check.
- Java has no way to define a pair data structure that is *just a pair*.
- *How many students in the class have seen an accidental null pointer exception thrown in their Java code?*

#### In O'Caml, if a pair may be null it is a pair option:

type java\_pair =  $(int * int)$  option

In O'Caml, if a pair may be null it is a pair option:

```
type java pair = (int * int) option
```
If you write code like this:

```
let swap java pair (p:java pair) : java pair =
  let (x, y) = p in
  (y, x)
```
In O'Caml, if a pair may be null it is a pair option:

```
type java pair = (int * int) option
```
If you write code like this:

```
let swap java pair (p:java pair) : java pair =
 let (x, y) = p in
  (y, x)
```
The type checker gives you an error immediately:

```
# … Characters 91-92:
      let (x, y) = p in (y, x);
\mathcal{L}^{\mathcal{A}} and \mathcal{L}^{\mathcal{A}} and \mathcal{L}^{\mathcal{A}} and \mathcal{L}^{\mathcal{A}}Error: This expression has type java pair = (int * int) option
            but an expression was expected of type 'a * 'b
```
In O'Caml, if a pair may be null it is a pair option:

```
type java pair = (int * int) option
```
What if you did the following stupid thing?

```
let swap java pair (p:java pair) : java pair =
   match p with
    | Some (x, y) \rightarrow Some (y, x)
```
In O'Caml, if a pair may be null it is a pair option:

```
type java_pair = (int * int) option
```
What if you did the following stupid thing?

```
let swap java pair (p:java pair) : java pair =
   match p with
   | Some (x, y) \rightarrow Some (y, x)
```
The type checker to the rescue again:

```
..match p with
       | Some (x, y) \rightarrow Some (y, x)Warning 8: this pattern-matching is not exhaustive.
Here is an example of a value that is not matched:
None
```
In O'Caml, if a pair may be null it is a pair option:

```
type java pair = (int * int) option
```
You can fix either error in 2 seconds:

![](_page_45_Figure_4.jpeg)

- Moreover, your pairs are probably almost never null
- Defensive programming in which you are always checking for null is annoying and time consuming
- Worst of all, there just isn't always some "good thing" for a function to do when it receives a bad input, like a null pointer
- In O'Caml, all these issues disappear when you use the proper type for a pair and that type contains no "extra junk"

type pair = int  $*$  int

```
let swap (p:pair) : pair =
   let (x, y) = p in (y, x)
```
• Once you know O'Caml, it is *hard* to write swap incorrectly

## Summary of Java Pair Rant

- Java has a paucity of types
	- There is no type to describe just the pairs
	- There is no type to describe just the triples
	- There is no type to describe the pairs of pairs
	- There is no type …
	- Later: there is no type to describe just the acyclic lists or binary trees …
- O'Caml has many more types
	- use option when things may be null
	- do not use option when things are not null
	- ocaml types describe data structures more precisely
	- type checking and pattern analysis help prevent programmers from ever forgetting about a case

# **OVERALL SUMMARY: A SHORT INTRODUCTION TO FUNCTIONAL PROGRAMMING**

## Functional Programming

Steps to writing functions over typed data:

- 1. Write down the function and argument names
- 2. Write down argument and result types
- 3. Write down some examples
- 4. Deconstruct input data structures
	- the argument types suggest how you do it
	- the types tell you which cases you must cover
- 5. Build new output values
	- the result type suggests how you do it
- 6. Clean up by identifying repeated patterns
	- define and reuse helper functions
	- refactor code to use your helpers
	- your code should be elegant and easy to read

## Summary: Constructing/Deconstructing Values

![](_page_50_Picture_123.jpeg)

# **END**